# EVOLVE **ML507B LaserWire**

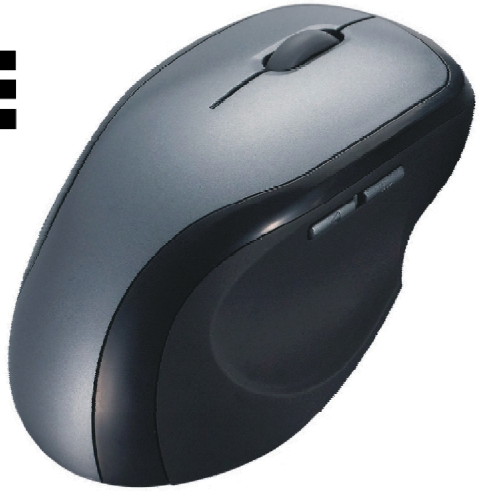

#### CZ **ML507B - Návod k instalaci**

Vaše nová myš je vybavena laserovým snímačem pohybu s rozlišením 1600DPI. Tato myš má celkem 5 tlačítek. Myš je ergonomicky tvarovaná s pogumovanými boky pro komfortnější používání.

Připojte výhradně k USB portu Vašeho počítače. Po připojení proběhne automatická instalace ovladače v operačním systému Windows. Vyčkejte dokončení instalace a následně můžete ihned začít myš používat.

### SΚ **ML507B - Návod na inštaláciu**

Vaša nová myš je vybavená laserovým snímačom pohybu s rozlíšením 1600DPI. Tato myš má celkom 5 tlačidiel. Myš je ergonomicky tvarovaná s pogumovanými bokmi pre komfortnejšie používanie.

 Pripojte výhradne k USB portu vášho počítača. Po pripojení prebehne automatická inštalácia ovládača v operačnom systéme Windows. Počkajte dokončenie inštalácie a následne môžete ihneď začať myš používať.

#### PI **ML507B - Instrukcja obsługi**

Nasza nowa mysz z rozdzielczością 1600DPI jest wyposażona w laserowy czujnik ruchu. Jest to mysz wyposażona w pięć przycisków. Mysz ma ergonomiczne kształty z gumowanymi bokami aby korzystanie z niej było maksymalnie komfortowe.

Mysz należy podłączyć do portu USB komputera. Po podłączeniu rozpocznie się automatyczna instalacja sterowników w systemie operacyjnym Windows. Należy poczekać do zakończenia instalacji a następnie można zacząć korzystać z myszy.

## **ML507B - Telepítési útmutató**

Az Ön új 5 gombos egere 1600DPI felbontású lézeres mozgásérzékelővel rendelkezik. Az egér ergonómikus alakjával és gumírozott oldalaival a kényelmes használatot biztosítja.

Csatlakoztatása kizárólag csak a számítógépe USB-portjához lehetséges. A csatlakoztatást követően a meghajtó program automatikusan telepítődik a Windows operációs rendszerbe. Várjon, még lezajlik a telepítés, és utána azonnal megkezdheti az egér használatát.

#### **ML507B - User manual**EN

Your new gaming mouse EVOLVE MG611 is equipped with an optical motion sensor with resolution 1600DPI. Mouse has 5 buttons and 1 scroll wheel. The mouse is ergonomically shaped with rubberized sides for comfortable use.

Connect only to a USB port on your computer. After the connection will automatically install the driver in Windows operating system. Wait until the installation is complete, and then you can immediately start to use the mouse.